## ÚK SP 2019kategorie mikrořadiče

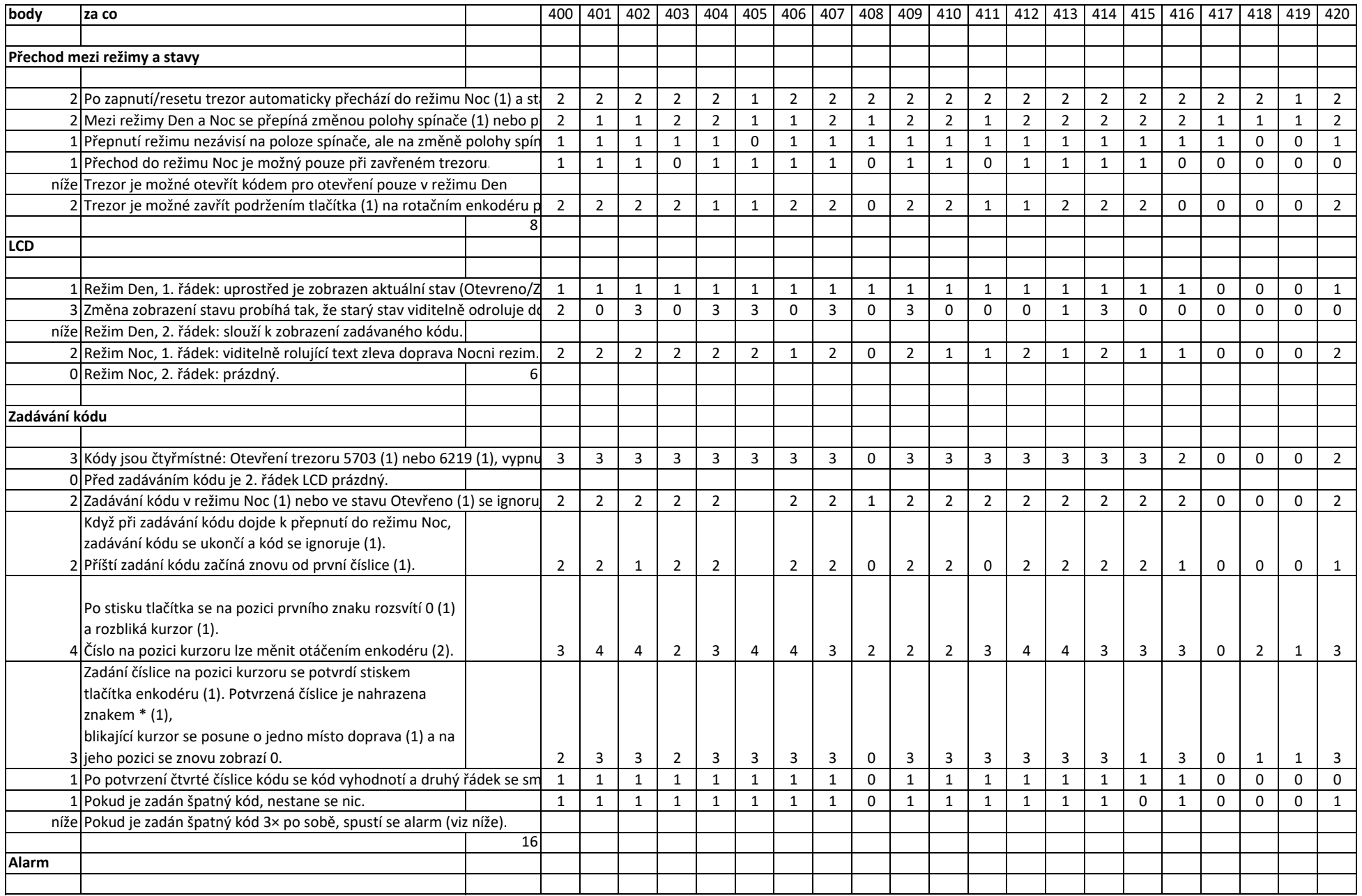

## ÚK SP 2019kategorie mikrořadiče

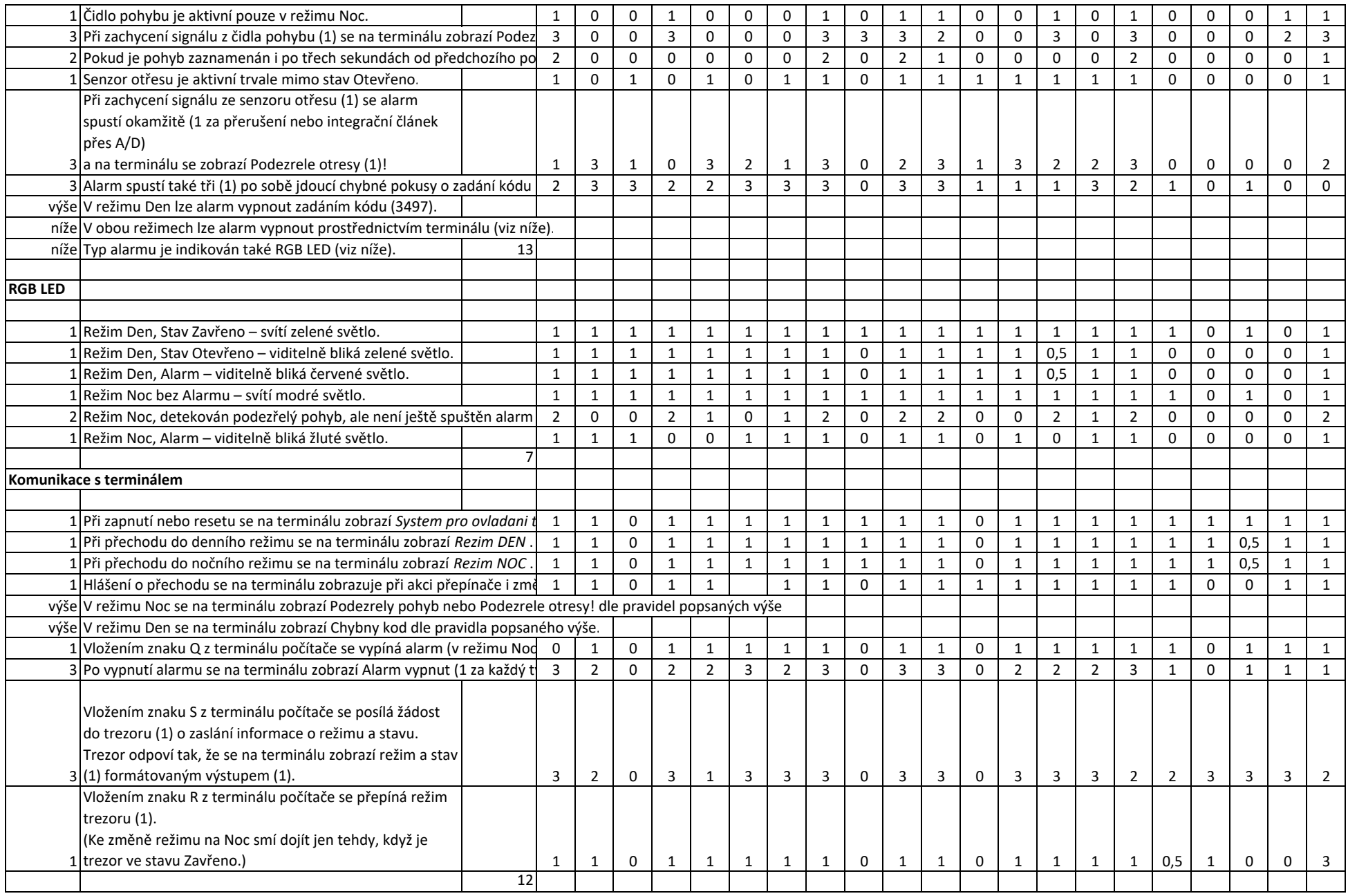

## ÚK SP 2019kategorie mikrořadiče

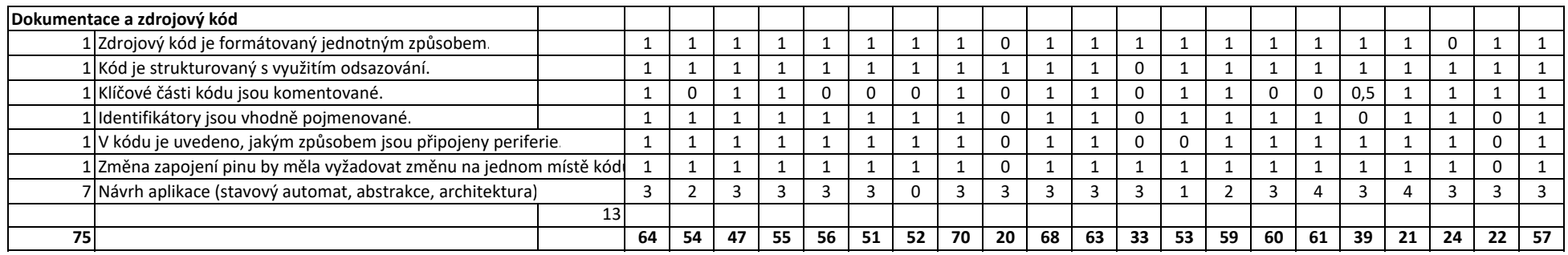